## *Sécurité des applications* **Cycles de développement**

#### Thibaut et Corinne HENIN

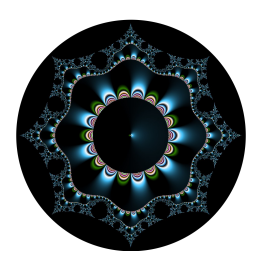

www.arsouyes.org @arsouyes

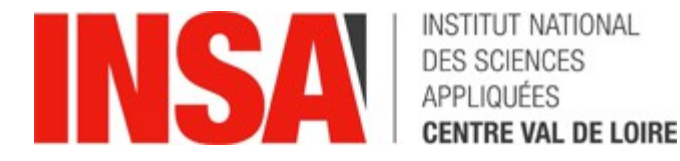

Pourquoi on code des vulnérabilités ?

#### Par Négligence

*« Tant que ça marche, on ne touche à rien »*

#### Par conservatisme

*« On a toujours codé comme ça ici ! »*

#### Par dette technique

*« C'est trop long de corriger proprement »*

#### Par Incompétence

*« Je ne pouvais pas le savoir »*

#### Par Paresse

*« C'est trop chiant »*

#### La perfection est impossible

*« Mince, je l'avais pas vu »*

#### Sommaire

#### • **Organiser la sécurité**

- Cycle de développement
- Planification
- Conception
- Développement
- Test et déploiement
- Maintenance
- Ressources Humaines

#### • **Projets existants**

- Inventorier et découper
- Durcir les interfaces
- Nettoyer les responsabilités

# Cycles de développement

#### Phases dans la vie d'un logiciel

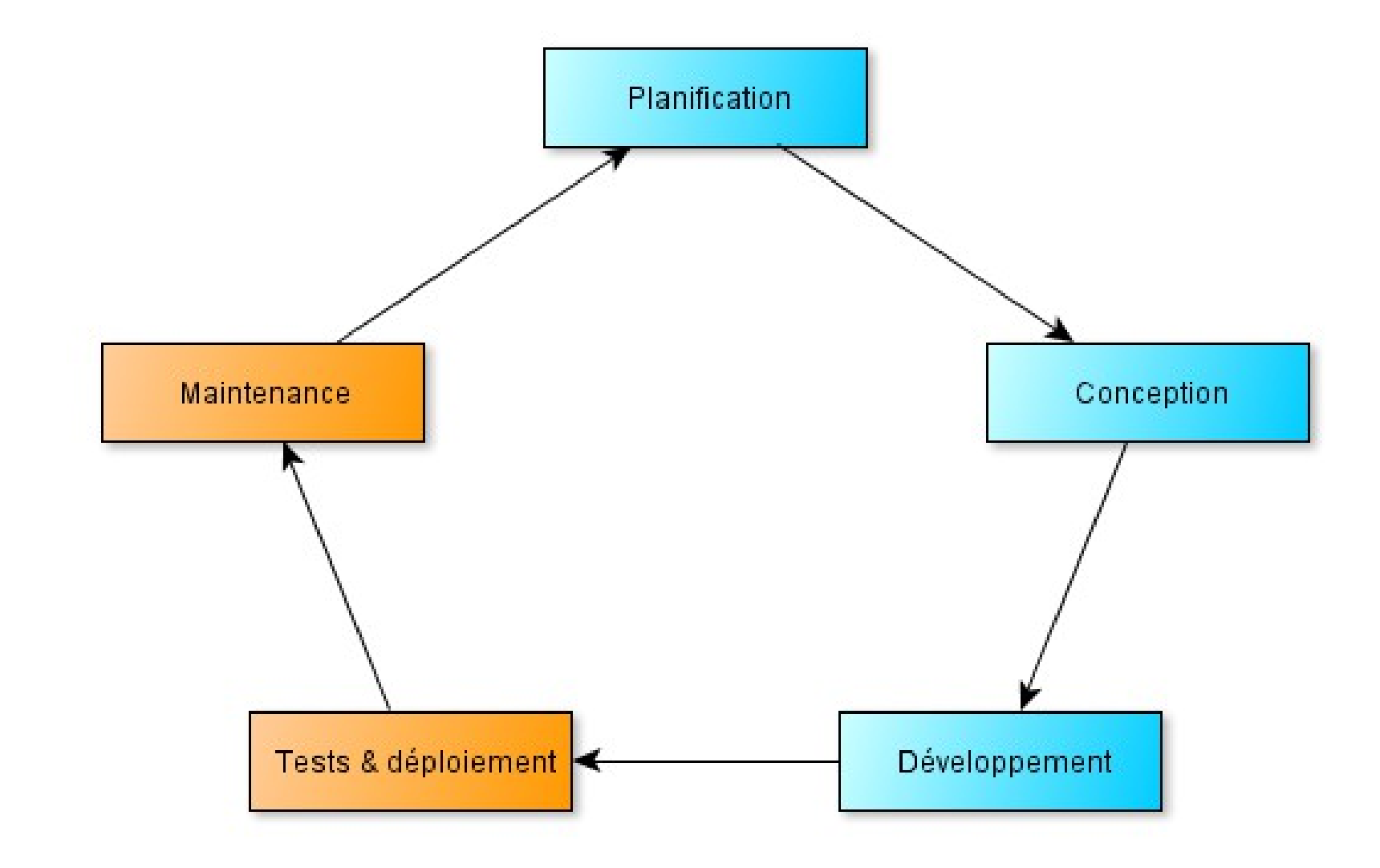

# Planification

Analyse et spécifications

#### PSSI - Inventaire

- Biens à protéger
	- Quelles données ?
	- Quelles fonctionnalités ?
- Surface d'attaque
	- Entrées utilisateur,
	- Environnement d'exécution
- Propriétés de sécurités
	- Confidentialité, Intégrité, Disponibilité,
	- Traçabilité,
	- …

#### PSSI : analyse de risques

- Quelles menaces ?
	- Quels compromissions ?
- Quelles vraisemblance ?
	- Réaliste ou fantaisiste ?
- Quel impact ?
	- Pour les clients ?
	- Pour l'entreprise ?

#### Exemple d'erreur

#### • **Idée commerciale :**

• « Une réservation est remboursée si annulée »

#### • **Exploitation :**

- Ola vs Uber vs Lyft
- Réservation en masse puis annulations
- Déni de Service du concurrent

# Conception

Vulns ici : slowloris, crypto, …

## Architecture logicielle

#### • **Découpage en composants**

- Définition des frontières / interfaces
- Couplage afférent / efférent

#### • **Deux types :**

- Fournisseur de sécurité
- Utilisateur de sécurité
- **Ne pas mélanger !**

# Développement

## Code propre

- Écriture vs Relecture
- Faciliter la maintenance :
	- Revues
	- Améliorations
	- Corrections
- Réduire les risques
	- Propre et Simple est synonyme de produit sûr

## Coding style guideline

- Niveau 0
	- Prérequis
- Exemples :
	- C : Kernighan et Ritchie (K&R)
	- PHP : PSR-2 (K&R)
- Important :
	- Consensus et adoption par les développeurs
	- Utiliser un standard

### Intérêt d'un standard

- Conventions graphiques communes
	- Cf. typographie, orthographe, grammaire, …
- Guide l'œil vers les points d'intérêt
	- Cf. ergonomie, web design
- Lecture plus rapide et plus facile

#### Simplicité : taille

- Taille du code :
	- Largeur : 80 caractère maximum
	- Longueur : 20 lignes
- Taille Mémoire Humaine de Travail :
	- G. A. Miller, **« The magical number 7 plus or minus two »**, 1956

### Simplicité : complexité

#### • **Complexité cyclomatique**

- McCabe, 1976
- Nombre de choix dans un algorithme
- Max : 10

#### • **Complexité Npath**

- Nejmeh, 1988
- Nombre de chemins non cycliques
- Max : 200

## Secure Coding Guidelines

- Niveau 1
	- Nécessaire
- Exemples :
	- SEI CERT Coding Standards
- Vérification manuelle
	- Core review, Pair programming, …

### POO – Forever

- Encapsulation
	- Regrouper les données et les fonctions
	- Une seule responsabilité
- Masquarade
	- Cacher les détails
	- Empêcher les contournements
- Boite noire
	- Sécurité par construction

### POO - exemple

```
class ShellExec {
     private $cmd ;
     public function __construct($cmd) {
         $this->cmd = escapeshellargs($cmd) ;
     }
     public function args($arg) {
         $this->cmd .= " " . escapeshellargs($arg) ;
     }
     public function exec() {
         return shell_exec($this->cmd) ;
     }
}
```
#### POO – RAII Pattern

#### • **Principe :**

- Allocation : constructeur
- Libération : destructeur
- Erreur : exceptions
- Objet toujours valide

#### • **Limitations :**

- Libération des objets lorsqu'on quitte la portée
	- **OK** : C++, PHP, ...
	- **KO :** Java, Python, NodeJS, …

#### POO – RAII Pattern 1/4

```
interface Lockable {
     public function lock() ;
     public function unlock() ;
}
```
### POO – RAII Pattern 2/3

```
class FileLock implements Lockable {
```

```
 private $handler = null;
```
}

```
 public function __construct($name)
\{
```

```
 $handler = fopen("/tmp/$name", "c") ;
    if (! $handler) {
      throw new \Exception(…) ;
 }
    $this->handler = handler ;
```

```
\{ fclose($this->handler) ;
  }
  public function lock()
\{ flock($this->handler, LOCK_EXCL) ;
  }
```
public function \_\_destruct()

```
 public function unlock()
\{ flock($this->handler, LOCK_UN) ;
 }
```
}

#### POO – RAII Pattern 3/3

```
class LockGuard {
     private $lock;
     public function __construct(Lockable $lock)
\overline{\mathcal{L}}$this ->lock = $lock;
          $this->lock->lock() ;
     }
     public function __destruct()
\overline{\mathcal{L}} $this->lock->unlock() ;
     }
}
                                                                     function someCriticalStuff() {
                                                                           $lockguard = new LockGuard(
                                                                              new FileLock("lock name")) ;
                                                                           // DO Stuffs
                                                                     }
```
#### POO – RAII Pattern

- Gestion mémoire
- Gestion des fichiers
- Mutexes
- Connexions aux bases de données

# Test et déploiement

#### Déploiement continu

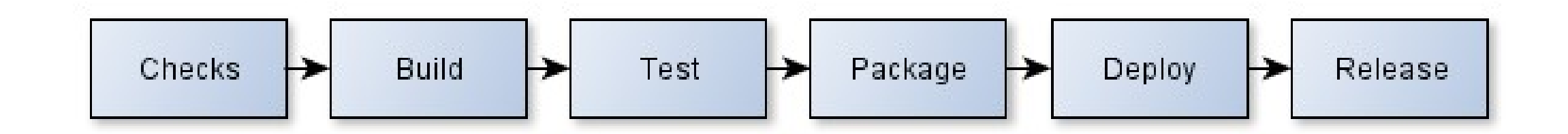

### Analyse statique de code

- Convention Syntaxiques :
	- i.e. Indent, phpcs/phpcbf, ...
- Métrologie de code :
	- i.e. phpmetrics
- Mauvaises pratiques
	- Option de compilation (i.e. gcc Wall)
	- PMD (et clones : phpmd)

https://en.wikipedia.org/wiki/List\_of\_tools\_for\_static\_code\_analysis

#### Audit Externe

- Principe de l'audit :
	- Chercher des vulnérabilités
- Deux types :
	- Boite blanche (accès au code source et à la documentation)
	- Boite noire (accès au logiciel seul)
- Externe > Interne
	- Regard neuf
	- Compétences

## Mises à jours des dépendances

- Inventaire des dépendances
	- Logicielles / matérielles
- Veille de mise à jours
	- Amélioration
	- Sécurité
- Si possible :
	- Automatique
	- Intégrée au système de « build »

## Maintenance

## Mises à jours du produit

- Automatiques vs Manuelles
- Sécurisée ?
	- **RSSI : Intégrité**
		- version « officielle »
	- **Client : Disponibilité**
		- Disponible et facile à installer
	- **Éditeur : Confidentialité**
		- Teneur des correctifs

### Un 0day sur notre produit !?

- No Disclosure
- Responsible Disclosure
- Full Disclosure

## Ressources humaines

## Mise à jours des compétences

- Formation continue
	- Centres agréés
	- Certifications
- Auto-formation
	- Apprentissage (blogs, conférences, …)
	- Entraînement (challenges)

### Pair Programming

- Programmation en binôme
	- *Driver* qui code
	- *Observer* qui assiste
- Extrême programming

### Pair Programming

#### **Avantages**

- Plus rapide
	- 80 % à 57 %
- Meilleure qualité
- Aspect Social

#### **Warnings**

- Sentiment de gaspillage
- Binômes disfonctionnels
	- Silence, désintérêt, effacement
- Télétravail

#### Culture de la sécurité

*« Do I Implements »*

*vs.*

*« Do I Understand »*

## Code existant

### Inventorier et découper

- Définir les frontières
	- Interfaces, packages, ...
- Biens à protéger
	- Ensembles de données
	- Groupes de fonctionnalités

### Durcir les interfaces

- Filtrer les entrées/sorties
	- *i.e.* Données utilisateurs
- Sécuriser l'API
	- Fonctionnellement

## Nettoyer les responsabilités

- Refactoriser
	- « Responsabilité unique »
	- « Ensapsulation et Masquage »
	- « KISS »